# **Application: gvSIG desktop - gvSIG bugs #455**

## **Addon Manager creates a never-ending download process in task manager**

03/21/2012 01:21 PM - Jose Manuel Vivó Arnal

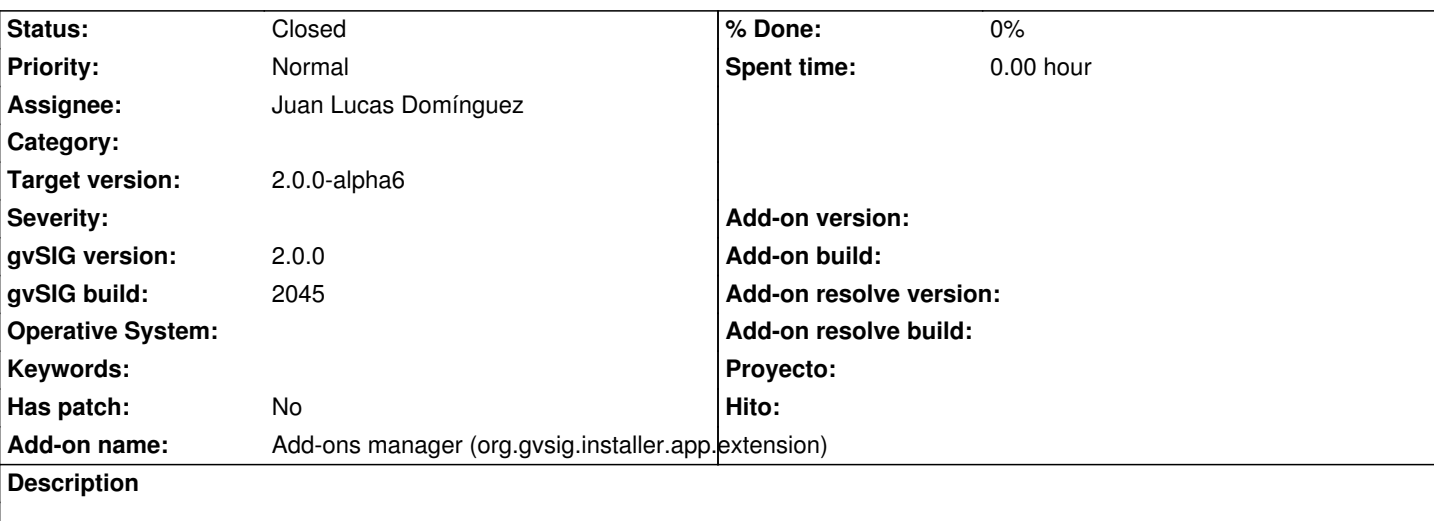

I found that Addon Manager creates an undetermined background process which never ends.

To reproduce issuer follow this steps:

- 1. Open Addon Manager
- 2. Select *url* option
- 3. Select *Development project wizard*
- 4. Press *Next*
- 5. Press *start donwload*

After download finished a *Downloading...* process appears on status bar. This process still there after all installation process finished and Addon Manager is closed.

#### **History**

#### **#1 - 05/10/2012 08:07 PM - Manuel Madrid**

*- Target version set to 2.0.0-rc1*

#### **#2 - 05/30/2012 02:27 PM - Joaquín del Cerro Murciano**

*- Target version changed from 2.0.0-rc1 to 2.0.0-devel-2050*

#### **#3 - 06/18/2012 04:32 PM - Joaquín del Cerro Murciano**

- *Assignee set to Juan Lucas Domínguez*
- *Target version changed from 2.0.0-devel-2050 to 2.0.0-alpha6*

#### **#4 - 06/19/2012 01:29 PM - Juan Lucas Domínguez**

*- Status changed from New to Fixed*

#### gvsig-desktop:r38431

Bad management of constructors caused creation of uncontrolled thread. Also some changes in connection stream read loop.

### **#6 - 07/12/2012 10:03 AM - María Maluenda**

*- Status changed from Fixed to Under review*

I tested this ticket:

- 1.- Open Addon Manager in gvSIG build 2049 (Linux)
- 2.- Select URL option with http://downloads.gvsig.org/download/gvsig-desktop
- 3.- Click Next
- 4.- Select plugin Development project wizard
- 5.- Select start Download

The progress bar not adva[nce, the plugin does not download.](http://downloads.gvsig.org/download/gvsig-desktop)

#### **#7 - 08/23/2012 01:54 PM - Juan Lucas Domínguez**

*- Status changed from Under review to New*

#### **#8 - 08/23/2012 01:56 PM - Juan Lucas Domínguez**

*- Status changed from New to Fixed*

I think this bug is already fixed.

You can test it with 2051 (for example the scripting plugin in the category Development)

#### **#9 - 10/16/2012 12:28 PM - María Maluenda**

*- Status changed from Fixed to Closed*

Closed with the gvSIG build 2056. The scripting plugin does not exist in the category Development.